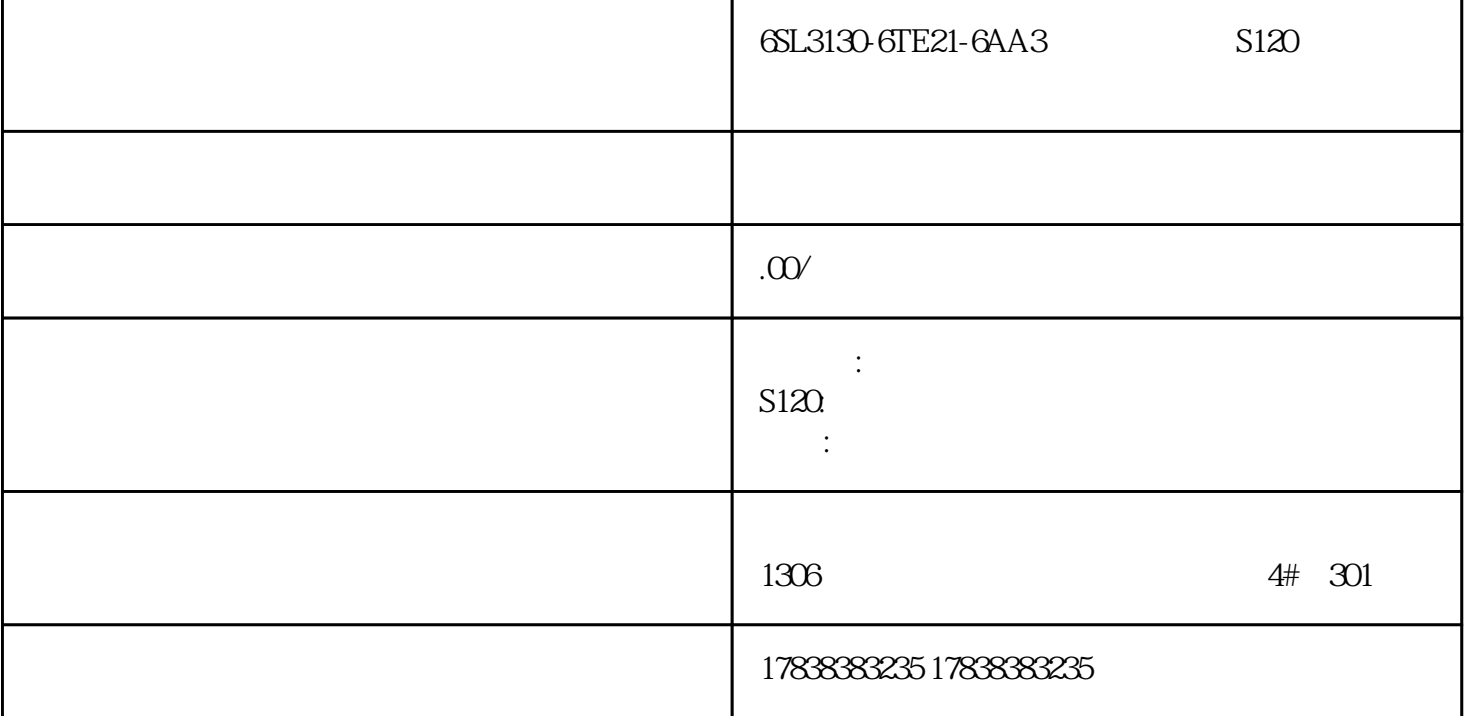

 $1$ 

 $\begin{array}{c} \text{SIMATIC S7-PLCSIM} \\ \text{S7} \end{array}$  $S7$ 

2 S7

S7 PLC PLC TCP PLC

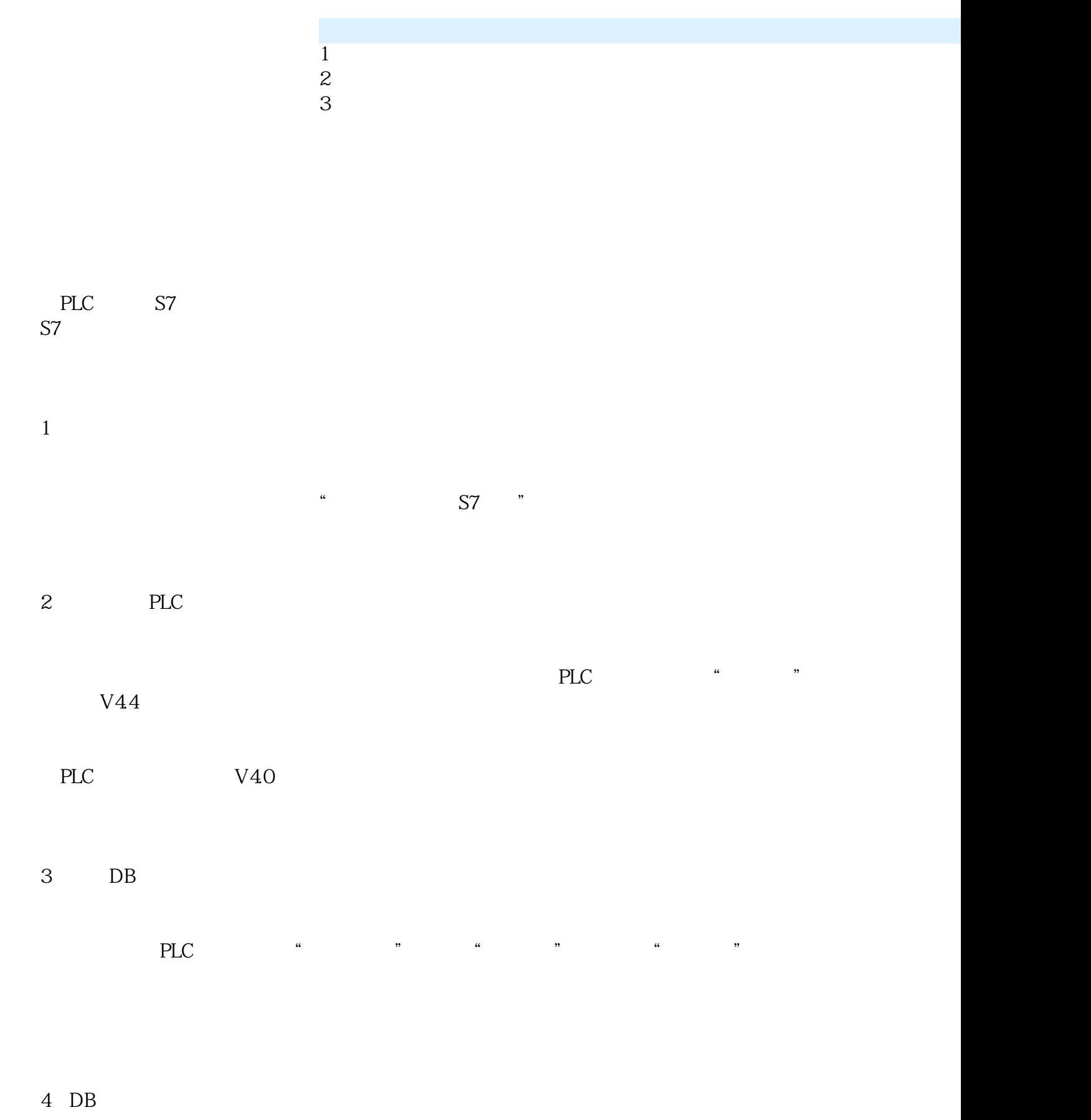

 $3$  DB

 $5^{\circ}$ 

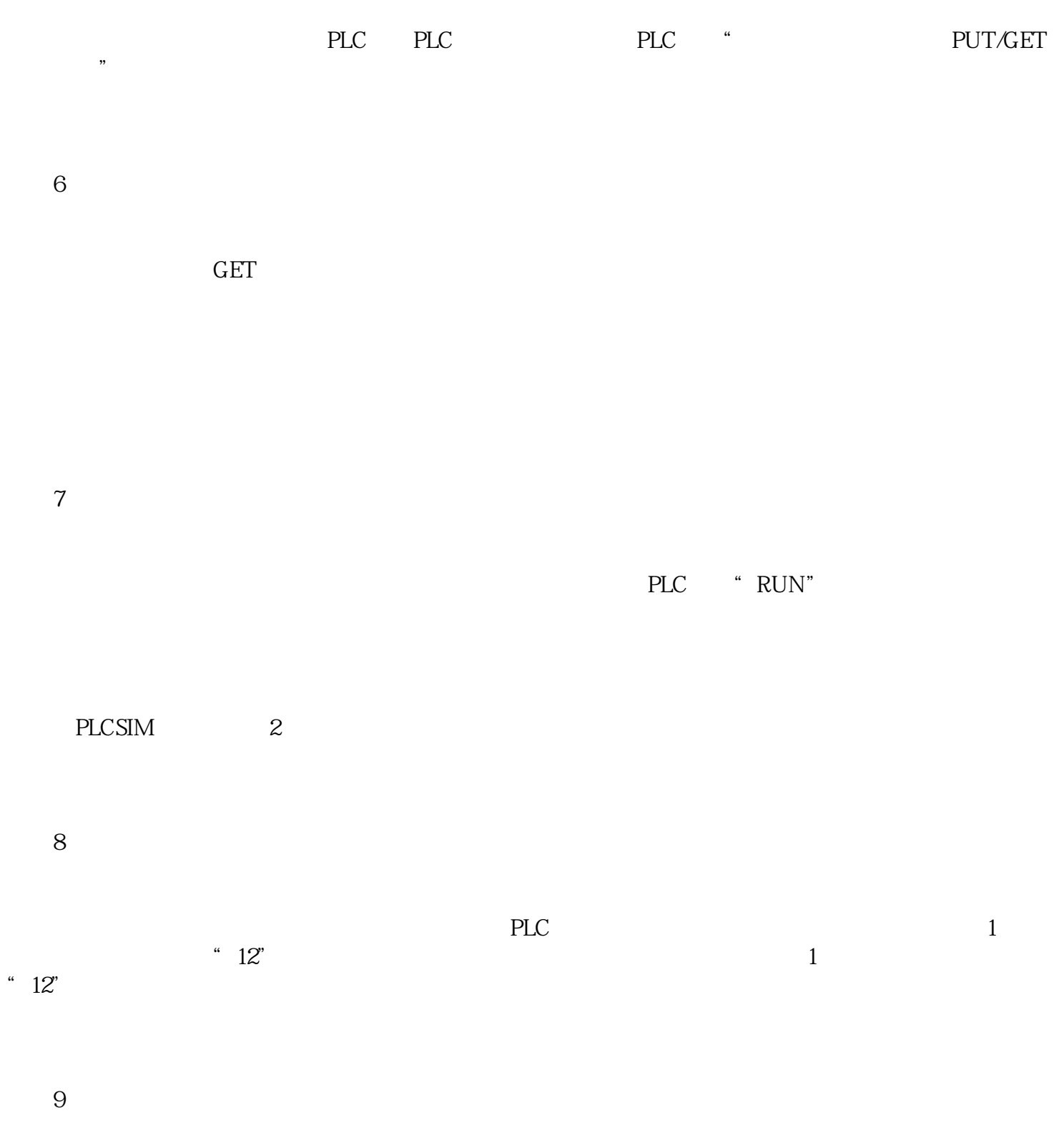

 $2$  ,  $34"$ ,  $34"$ "34"

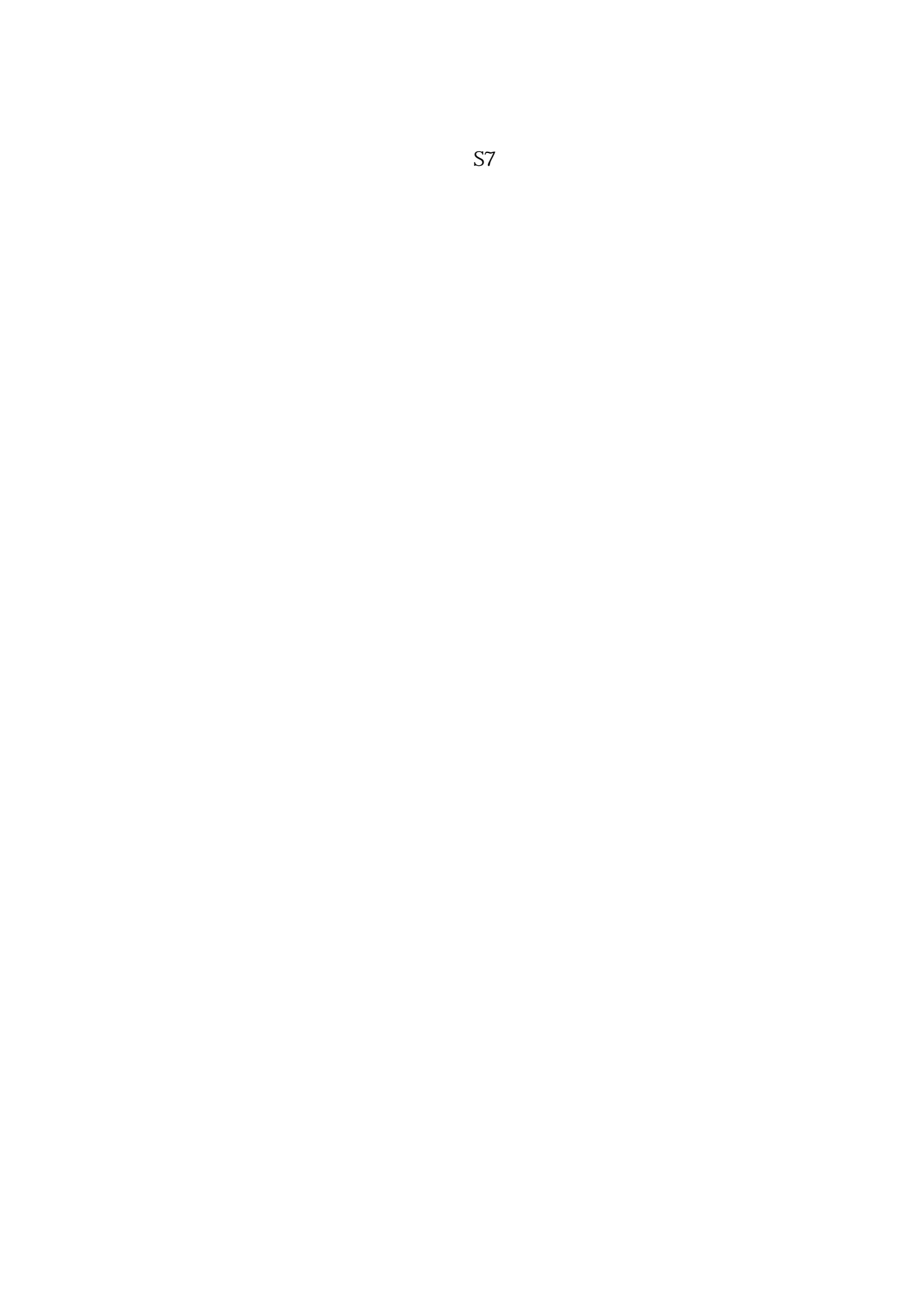